## **AC 14 Phonie, AC 14 WebPhonie,** Telekommunikation**AC 141 WebPhonie plus Korte handleiding Extern oproepen** Reservering Reservering buitenlijn buitenlijn met "0" spontaan met intern  $\overline{a}$  **b**  $\overline{a}$  depend and  $\overline{a}$  spontaan met internal  $\overline{a}$  depend  $\overline{a}$ **Extern oproepen en bepaalde MSN's reserveren (i.p.v. reservering buitenlijn "0")** Bepaald meervoudig Nummer invoeren nummer invoeren  $\begin{bmatrix} 6 \\ 1 \end{bmatrix}$   $\begin{bmatrix} 6 \\ 1 \end{bmatrix}$   $\begin{bmatrix} 6 \\ 6 \end{bmatrix}$  and  $\begin{bmatrix} 6 \\ 1 \end{bmatrix}$  and  $\begin{bmatrix} 6 \\ 1 \end{bmatrix}$  and  $\begin{bmatrix} 6 \\ 1 \end{bmatrix}$  and  $\begin{bmatrix} 6 \\ 1 \end{bmatrix}$  and  $\begin{bmatrix} 6 \\ 1 \end{bmatrix}$  and  $\begin{bmatrix} 6 \\ 1 \end{bmatrix}$  and  $\begin{bmatrix} 6 \\ 1 \$ **Intern oproepen** Reservering **a BBB** *S* Reservering buitenlijn met "0" **CO BBB** *S* CONSIDERING BUITEN RESERVENCES Reservering buitenlijn met "U"  $\sim$   $\sim$   $\frac{PH}{P}$  de version to spontaan met intern  $\sim$   $\frac{H}{P}$  de version there is a spontaan met intern  $\sim$  defined version of the version of the spontaan met intern spontaan met intern **Intern doorgeven zonder aankondiging / Extern doorgeven**  $\frac{1}{\sqrt{2}}$  transfer transfer transfer transfer transfer transfer transfer transfer transfer transfer transfer transfer transfer transfer transfer transfer transfer transfer transfer transfer transfer transfer transfer t **Aankloppende oproep aannemen / Aankloppen afwijzen**  $\sigma$  ii  $\begin{bmatrix} 0 & \sigma \end{bmatrix}$   $\sigma$   $\sigma$  iii  $\begin{bmatrix} \sigma & \sigma \end{bmatrix}$   $\begin{bmatrix} \sigma & \sigma \end{bmatrix}$   $\begin{bmatrix} 2 & 2 & 9 \end{bmatrix}$   $\sigma$ **Aanklopbeveiliging**  $\begin{array}{c|c} \n\frac{\partial F}{\partial 3} & \n\end{array}$  aan  $\begin{array}{c} \n\end{array}$  aan  $\begin{array}{c} \n\end{array}$  and  $\begin{array}{c} \n\end{array}$  and  $\begin{array}{c} \n\end{array}$  $\sim$   $\pi$  2 6 5  $\left[ \frac{1}{2} \right]$   $\left[ \frac{3}{2} \right]$   $\left[ \frac{2}{2} \right]$  and  $\left[ \frac{2}{2} \right]$ **Gesprek antwoordapparaat overnemen** Intern nummer van het  $\overline{a}$   $\overline{a}$   $\overline{a}$   $\overline{a}$  antwoordapparaat  $\overline{a}$ **Oproepen oppikken - externe oproep / interne oproep** Intern-888  $\sqrt{2}$ nummer

AG

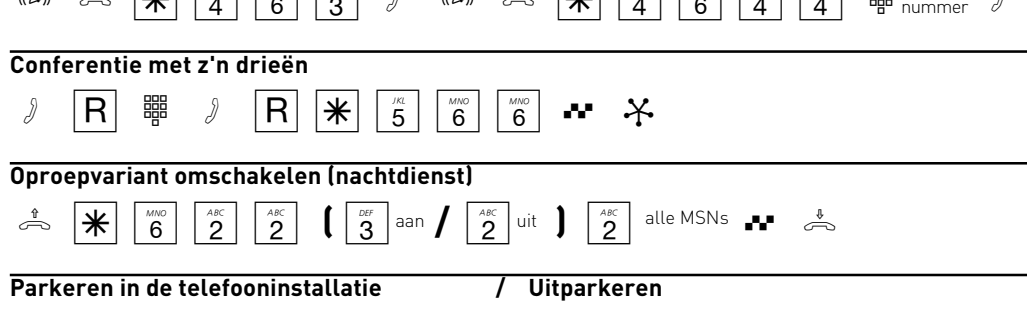

 $\sqrt{P}$   $\boxed{P}$   $\boxed{2}$   $\boxed{7}$  fraction  $\infty$   $\boxed{\pi}$   $\boxed{7}$   $\boxed{2}$   $\boxed{7}$   $\sqrt{7}$ 

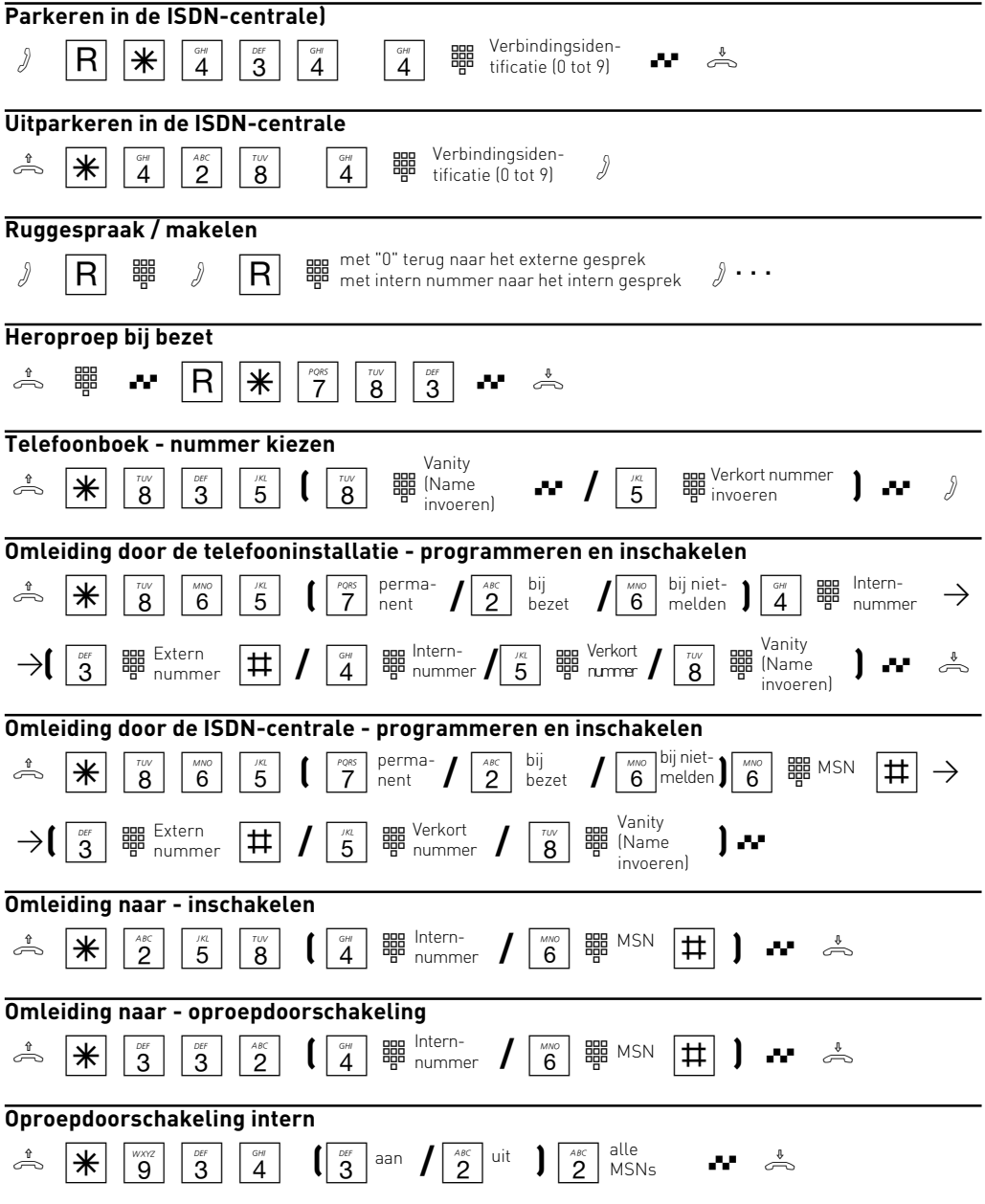

Aanwijzing: Bij terminals die geen  $\bar{*}$ -toets (stertoets) hebben of die deze functie niet ondersteunen, moet u in de plaats van de  $*$ -toets de cijfers 99 indrukken.

Ident.-nr. 1539090 Wijzigingen en fouten voorbehouden 0042

AGFEO GmbH & Co. KG Gaswerkstr. 8 D-33647 Bielefeld Internet: www.agfeo.de